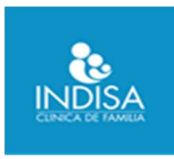

# INSTRUCTIVO DE PARTICIPACIÓN REMOTA JUNTA ORDINARIA DE ACCIONISTAS DEL AÑO 2024 INSTITUTO DE DIAGNOSTICO S.A. INDISA

Conforme ha sido informado a los accionistas en la citación que consta en la página web y en los avisos publicados en el diario electrónico "El Líbero", el Directorio de INSTITUTO DE DIAGNÓSTICO S.A., en adelante la "Sociedad", en su Sesión Extraordinaria del 25 de marzo del 2024, aprobó la implementación y utilización de medios tecnológicos en la Junta Ordinaria de Accionistas de la Sociedad a celebrarse remotamente el jueves 25 de abril de 2024, a las 9:00 horas, en adelante la "Junta".

Dichos medios tecnológicos permitirán la participación de accionistas que no se encuentren físicamente presentes en el lugar de celebración de la Junta, los cuales deberán garantizar la identidad de quienes participen en la Junta y permitirán también ejercer el derecho a voto a distancia, cautelando el principio de simultaneidad y secreto de las votaciones que se efectúen en la misma.

La Junta se celebrará en forma exclusivamente remota, a través de la plataforma virtual de Servicio Votación Electrónica "Click & Vote", provista por DCV Registros S.A. en adelante "DCV", de manera que la implementación de los medios tecnológicos puestos a disposición en dicha plataforma constituirán el mecanismo único para participar y votar en ella, con el objeto de evitar así que los asistentes se expongan a contagio y aminorar los problemas de desplazamiento. Todo lo anterior, en el marco de lo dispuesto en la Norma de Carácter General N° 435 y en el Oficio Circular N° 1.141, complementados por el Oficio Circular N°1.149, todas de la Comisión para el Mercado Financiero, en adelante la "CMF".

El presente documento, elaborado de acuerdo a la normativa señalada y las disposiciones legales aplicables, que establece el procedimiento para el desarrollo de la Junta Ordinaria de Accionistas, el registro de asistencia, validación, y el proceso de acceso, uso y votación en las plataformas tecnológicas, está disponible en el sitio web de la Sociedad www.indisa.cl

### I.- MECANISMOS DE PARTICIPACIÓN REMOTA QUE SERÁN UTILIZADOS

Se utilizarán las siguientes dos plataformas virtuales para la participación remota de los accionistas:

(i) Plataforma tecnológica llamada "Zoom", pudiendo utilizarse la versión en línea o instalable, mediante el cual los accionistas podrán presenciar la transmisión audiovisual en vivo de la Junta, y que permitirá a los accionistas, manifestarse y formular preguntas en relación con las materias que se tratarán en la Junta; y

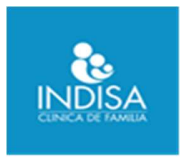

(ii) Plataforma tecnológica de DCV Registros S.A. y la Bolsa de Santiago, denominada "Click & Vote", que permite el registro de asistencia y la votación electrónica de las materias que se someterán a votación en la Junta en caso de ser necesario, en adelante (la "Plataforma").

La clave para acceder a la Plataforma será enviada a los accionistas por correo electrónico. Una vez finalizado el proceso de registro y enrolamiento.

## II. REGISTRO Y REVISIÓN DE PODERES

Para participar en la Junta, los señores accionistas deberán enviar hasta las 12:00 horas del día miércoles 24 de abril de 2024, un correo electrónico a registrojuntas@dcv.cl, con copia a JOA@indisa.cl, manifestando su interés en participar en la Junta, adjuntando además los siguientes antecedentes, según el caso:

## 1) Accionistas personas naturales que actúan por sí mismas, deberán enviar:

1.1 Copia de cédula de identidad vigente del accionista, por ambos lados y;

1.2 Formulario de Solicitud de Participación o Ficha de Enrolamiento, debidamente rellenado y firmado, que se descarga en este mismo sitio.

## 2) Accionistas personas naturales que actuarán por medio de apoderados o representantes, deberán enviar:

2.1 Copia por ambos lados de la cédula de identidad vigente del accionista y del apoderado o representante que actuará en la Junta;

2.2 El poder para comparecer en la Junta, que se descarga en este mismo sitio; y

2.3 Formulario de Solicitud de Participación o Ficha de Enrolamiento, debidamente rellenado y firmado, que se descarga en este mismo sitio web.

## 3) Accionistas personas jurídicas que actuarán por medio de apoderados o representantes, deberán enviar:

3.1 Copia por ambos lados de la cédula de identidad vigente, del apoderado o representante que participará en la Junta, en representación del accionista persona jurídica;

3.2 Copia de la escritura pública o instrumento privado en que conste personería del representante de la persona jurídica (accionista); y

3.3 Formulario de Solicitud de Participación o Ficha de Enrolamiento, debidamente rellenado y firmado, que se descarga en este mismo sitio web.

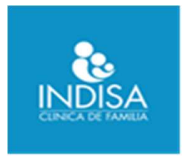

Recibidos los antecedentes antes señalados y verificada su integridad y conformidad con lo requerido, DCV confirmará esta circunstancia mediante correo electrónico a la dirección de correo utilizada para enviar los antecedentes señalados. Asimismo, con anterioridad al inicio de la Junta, recibirán por correo electrónico la invitación con la clave para conectarse en forma remota a la Junta.

## III. INSTRUCCIONES PARA LA CONEXIÓN VÍA REMOTA

El accionista o su representante registrado, según corresponda, recibirá un correo electrónico con la invitación para participar en la Junta, debiendo ingresar al link.

El accionista deberá contar con un equipo computacional, con conexión a Internet, de preferencia con navegador Google Chrome.

Con lo anterior, el accionista quedará habilitado para participar de la Junta a través de la Plataforma y votación remota.

### IV. SISTEMA DE VOTACIÓN

Respecto de las materias que deben ser sometidas al conocimiento y aprobación de los accionistas en la Junta, se propondrá utilizar el sistema de aprobación por aclamación. Sólo se dejará constancia y se dará cuenta a la Junta de los votos emitidos en contra de las proposiciones, como también de las abstenciones, si los hubiere. En consecuencia, de no haber votos en contra o abstenciones, dichas materias se entenderán aprobadas por unanimidad de los accionistas presentes. En cada oportunidad en que el Presidente someta a votación alguna propuesta, se activarán todos los micrófonos de quienes estén conectados en forma remota, pudiendo señalar si se "aprueba" o "rechaza" la propuesta.

Se dejará constancia expresa en el acta que se levante de la Junta de aquellos accionistas que por exigencia legal deban emitir su voto expresamente. Lo anterior se coordinará antes del inicio de la reunión.

Si hubiera oposición de algún accionista para utilizar el sistema de votación por aclamación, se procederá a una votación electrónica a través de la Plataforma.

Adicionalmente, se adjunta al presente instructivo una "Guía Práctica de Participación y Votación Electrónica para Junta de Accionistas", de la plataforma Click & Vote, donde se contiene un detalle ilustrado de la forma de utilizar el sistema tecnológico de participación y votación.

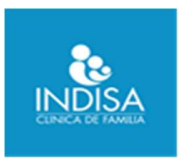

## V. CONSIDERACIONES ACERCA DE LA PARTICIPACIÓN

Para la participación en las Juntas se requiere contar con cámara web y micrófono debidamente habilitado. Durante la realización de la Junta, los accionistas que se hayan conectado remotamente deberán estar permanentemente comunicados. En caso de detectarse que se ha interrumpido la comunicación, se les solicitará activarla. Asimismo, durante la reunión y con el objetivo de evitar interferencias, se silenciarán por el administrador del sistema los micrófonos de todos los participantes. Quienes deseen hacer uso de la palabra, deberán solicitarlo a través de la función "chat" que estará disponible en la aplicación respectiva. Cada vez que se otorgue la palabra a un accionista que así lo haya solicitado, será necesario que al iniciar su intervención señale su nombre completo.

### VI. RECOMENDACIONES GENERALES

- Utilizar auriculares con micrófono, en lugar del micrófono y parlantes incorporados en la computadora o notebook.

- Usar una conexión por cable para conectarse a Internet. Si bien es posible utilizar WiFi, por cómo funciona este tipo de conexión es posible que la calidad del audio y el video se vea degradada.

- Elija un lugar tranquilo y sin ruidos para participar de la videoconferencia.
- Ingrese con la debida anticipación, para verificar que todo funcione correctamente.
- Silencie su micrófono si no va a participar verbalmente.
- El chat que tiene el sistema, será utilizado durante el desarrollo de la Junta solo para solicitar la palabra.

### VII. CONSULTAS

En caso de cualquier dificultad técnica o consulta relacionada con la participación remota en la Junta, le agradeceríamos enviar su consulta al correo electrónico registrojuntas@dcv.cl con copia al correo JOA@indisa.cl, o bien llamar al teléfono 223939003 de DCV.